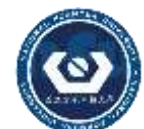

國 立 虎 尾 科 技 大 學 NATIONAL FORMOSA UNIVERSITY

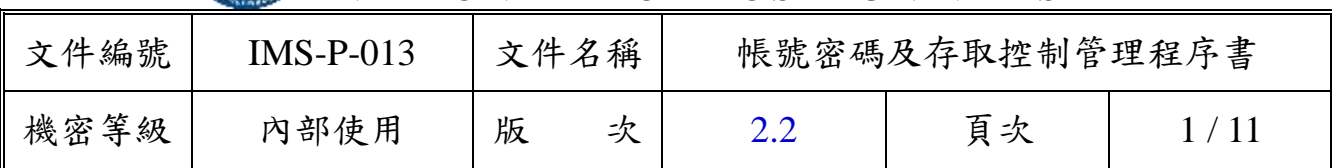

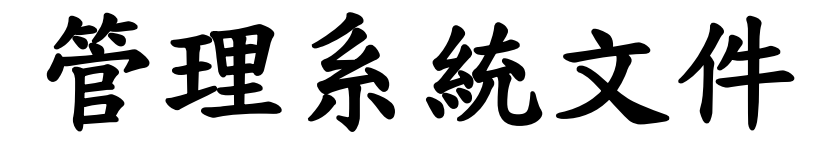

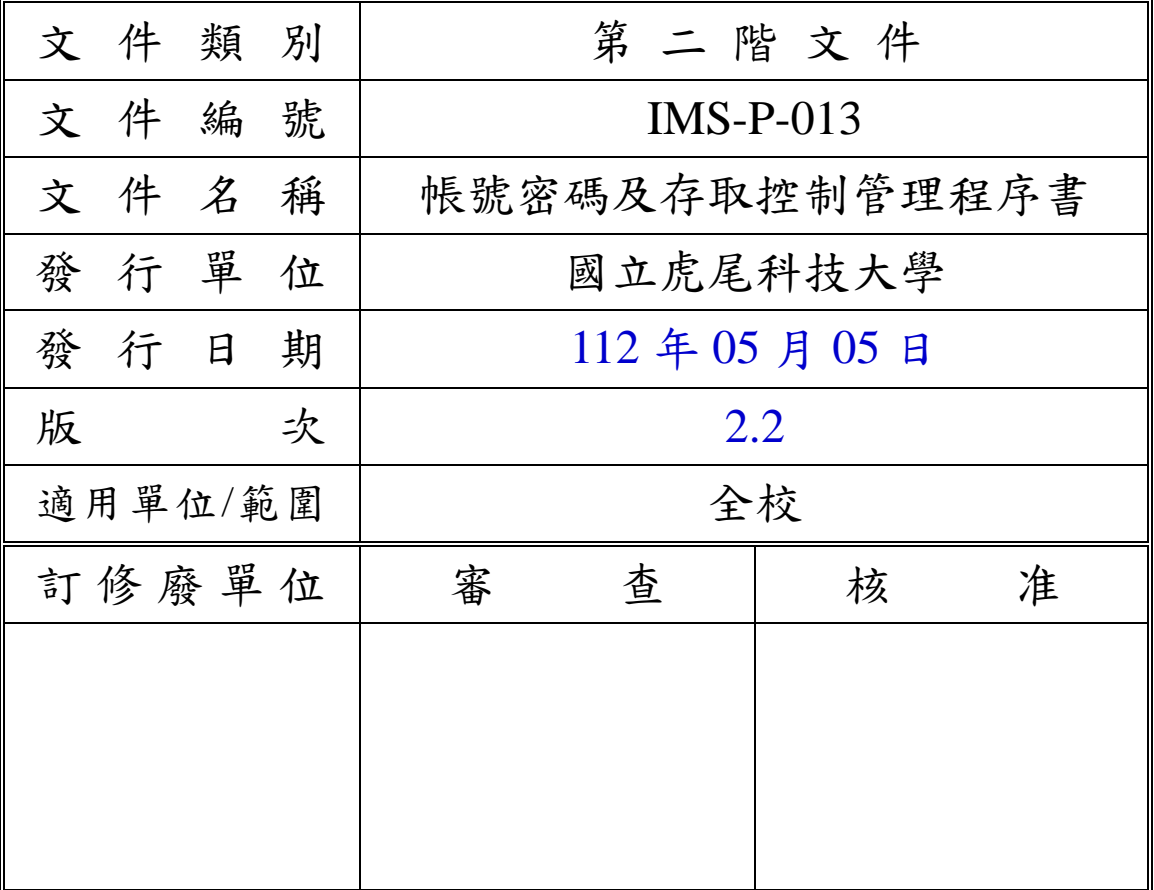

(原版簽名頁保存於 IMS 推動小組)

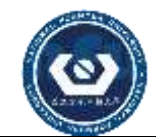

 $\mathbf{r}$ 

國 立 虎 尾 科 技 大 學

NATIONAL FORMOSA UNIVERSITY

| 文件編號 |     | $IMS-P-013$ |   | 文件名稱                                                                                                    | 帳號密碼及存取控制管理程序書      |    |      |  |
|------|-----|-------------|---|----------------------------------------------------------------------------------------------------|---------------------|----|------|--|
| 機密等級 |     | 內部使用        | 版 | 次                                                                                                    | 2.2                 | 頁次 | 2/11 |  |
|      |     |             |   |                                                                                                    |                     |    |      |  |
|      |     | 訂           | 俢 |                                                                                                    | 廢<br>記              | 錄  |      |  |
|      | 版次  | 發行日期        |   | 訂修廢內容摘要                                                                                                    |                     |    |      |  |
|      | 1.0 | 106/01/11   |   | 初版發行                                                                                                    |                     |    |      |  |
|      | 1.1 | 107/05/23   |   | 修改條文 5.6.1.1                                                                                                    |                     |    |      |  |
|      | 2.0 | 108/08/21   |   | 1.因應資通安全管理法施行及配合法規用<br>詞,將「資訊」一詞修改為「資通」。<br>2.修訂 5.6.2 密碼使用管理原則。                                                                                                    |                     |    |      |  |
|      | 2.1 | 110/03/29   |   | (1) 刪除 3. 參考文件「附錄 A 資通安全管理<br>規範」,並增訂「國際標準資訊安全管理系統<br>$(ISO27001 : 2013)_{\perp}$<br>(2) 修訂 5.6.2.1 為:"帳號密碼設置原則與使<br>用規範參照本校「IMS-W-001 一般資通設備<br>安全管理作業標準書」文件辦理,因<br>5.6.2.2~5.6.2.9 與 IMS-W-001 一般資通設備<br>安全管理作業標準書內容相同,因此予以刪<br>除。 |                     |    |      |  |
|      | 2.2 | 112/05/05   |   |                                                                                                    | 條文 5.2.5、5.6.1.5 修正 |    |      |  |
|      |     |             |   |                                                                                                    |                     |    |      |  |
|      |     |             |   |                                                                                                    |                     |    |      |  |
|      |     |             |   |                                                                                                    |                     |    |      |  |
|      |     |             |   |                                                                                                    |                     |    |      |  |

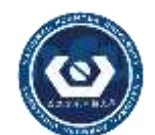

國 立 虎 尾 科 技 大 學 N A T I O N A L FORMOSA UNIVERSITY

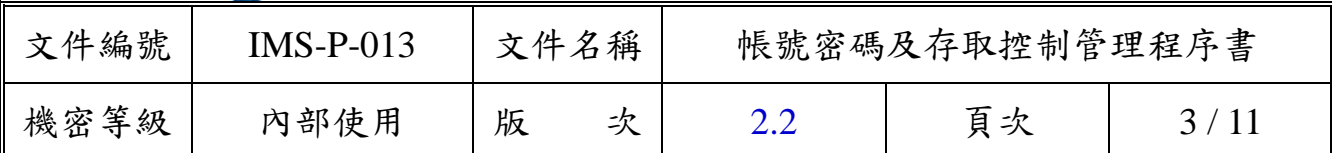

1. 目的

為促使本校資通系統帳號、密碼及存取權限之申請、異動之管理有一明 確規範,確保任何存取行為皆經適當的授權與管理,防止不當之資訊存 取及避免重要資料外洩。

2. 適用範圍

本校提供服務所需之內部作業相關資訊設施與網路,包括作業平台、資 料庫、資通系統、企業網路、遠距存取服務及各種網路設備(如:路由 器、防火牆及交換器等)之帳號密碼申請及權限之管理。

- 3. 參考文件
	- 3.1 國際標準資訊安全管理系統(ISO27001:2013)。
	- 3.2 教育體系資通安全暨個人資料管理規範。
	- 3.3 IMS-P-018 資訊業務委外作業管理程序書。
	- 3.4 IMS-P-008 矯正預防及持續改善管理程序書。
- 4. 名詞定義

無。

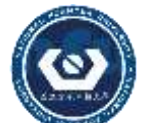

國 立 虎 尾 科 技 大 學

N A T I O N A L FORMOSA UNIVERSITY

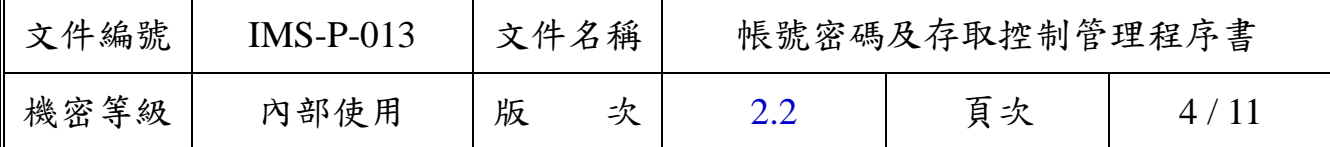

5. 作業內容

5.1 帳號密碼及存取控制管理流程圖

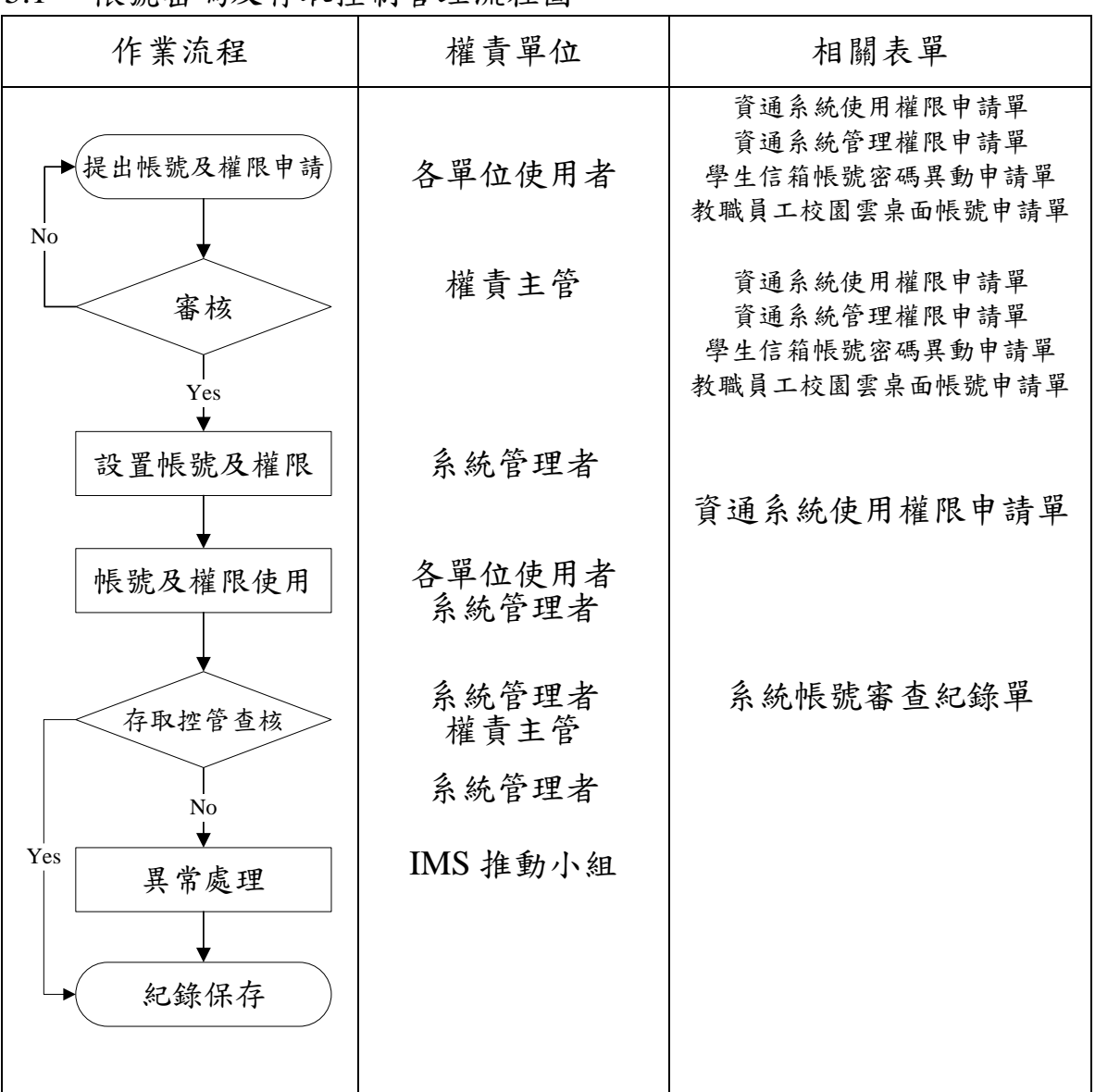

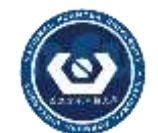

國 立 虎 尾 科 技 大 學 N A T I O N A L FORMOSA UNIVERSITY

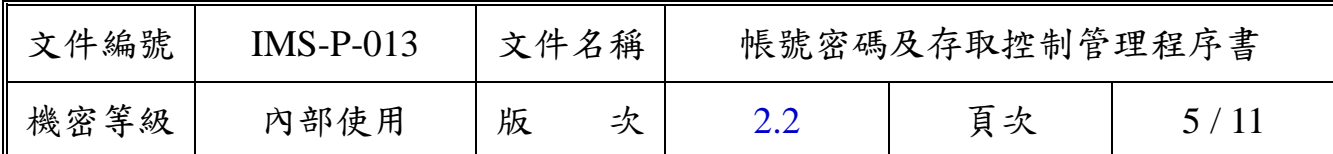

- 5.2 存取控制政策
	- 5.2.1 資通資產之存取應與本身業務相關之範圍為主,任何人未經授權 不得存取業務範圍外之資通資產。
	- 5.2.2 應正確地使用資通資產,以維護資通資產之機密性、完整性與可 用性。
	- 5.2.3 非因業務需求不得將系統存取帳號提供給外部人員,若因業務需 要開放帳號予外部人員,應有適當安全控管措施,該安全控管措 施應考量業務需求及資通資產之機密性,授與適當之存取權限及 有效日期。
	- 5.2.4 被賦予系統管理最高權限之人員、掌理重要技術及作業控制之特 定人員,應經審慎之授權評估。
	- 5.2.5 因處理系統當機與異常狀況需視狀況授與適當之存取權限,並應 避免共用帳號。除系統功能限制(如:無法新增帳號)情況例外。
	- 5.2.6 可攜式電腦儲存媒體,例如:筆記型電腦、隨身碟、外接式硬碟、 光碟等,應採取適當之控管措施,以防止未經授權之資料、系統、 網路存取或病毒傳播。
	- 5.2.7 資料之存取,必須符合「個人資料保護法」、「電子簽章法」及「智 慧財產權 | 等相關法規、法令之規定,或契約對資料保護及資料 存取使用控管之規定。
	- 5.2.8 系統主機公用程式路徑之存取權限應適當控管,應禁止一般使用 者存取。
	- 5.2.9 針對無人看管的資通資產設備,應有適當控管程序,以防未經授 權之存取或濫用。
	- 5.2.10 個人桌上型電腦、可攜式電腦應設定於一定時間不使用或離開 後,自動清除螢幕上的資訊並登出或銷定系統,以避免被未經授 權之存取,若因業務需要不在此限(如:攝影監視、環控系統等)。
- 5.3 提出帳號及權限申請 使用者應依規定提出帳號及權限之申請。

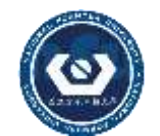

國 立 虎 尾 科 技 大 學 NATIONAL FORMOSA UNIVERSITY

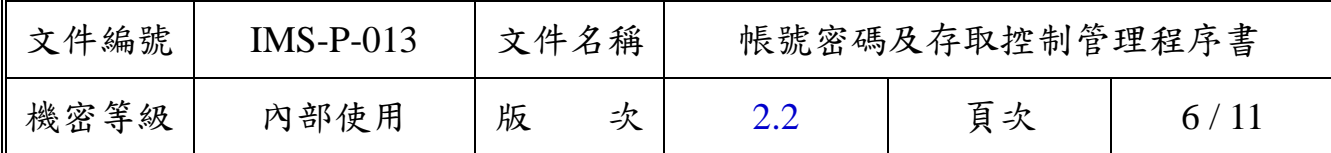

- 5.3.1 各單位使用者若需資通系統之使用權限,應填寫「IMS-P-013-01 資通系統使用權限申請單」,說明欲申請之資通系統帳號種類及 相關細節,經申請單位主管核准後向承辦人員提出申請。
- 5.3.2 本校人員若需資通系統之管理權限,應填寫「IMS-P-013-02 資通 系統管理權限申請單」,向單位權責主管提出申請。
- 5.3.3 本校教職員工若需要本校所提供之雲桌面服務,應填寫 「IMS-P-013-01 資通系統使用權限申請單」,向單位權責主管提 出申請。
- 5.3.4 本校各單位若需要申請校園雲端主機進行各項業務時,應填寫 「IMS-P-013-05 校園雲端虛擬主機租用申請單」,向單位權責主 管提出申請。
- 5.4 審核
	- 5.4.1 使用者帳號權限之審核 使用者填妥帳號及權限申請表單,由業務直屬單位主管依業務需 求審查其使用帳號及權限之適當性,經系統管理者單位主管核准 後,始可由該系統管理者辦理使用帳號、密碼及存取權限之註冊 申請。
	- 5.4.2 管理者帳號權限之審核 管理者填妥帳號及權限申請表單,由業務直屬單位主管依業務需 求審查其管理帳號及權限之適當性,經系統管理者單位主管核准 後,始可由該系統管理者辦理管理帳號、密碼及存取權限之註冊 申請。
- 5.5 設置帳號及權限
	- 5.5.1 完成帳號及存取權限申請與審核程序後,各系統管理者依使用者 及管理者申請資料,進行帳號、密碼及存取權限之設定,存取權 限之設定以人員工作所需之最小權限與最少資訊為原則。
	- 5.5.2 新購置之應用軟體或資通系統,安裝完成後應更新預設之密碼, 並刪除或關閉不必要之帳號。

5.6 帳號及權限之使用

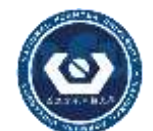

國 立 虎 尾 科 技 大 學 N A T I O N A L F O R M O S A U N I V E R S I T Y

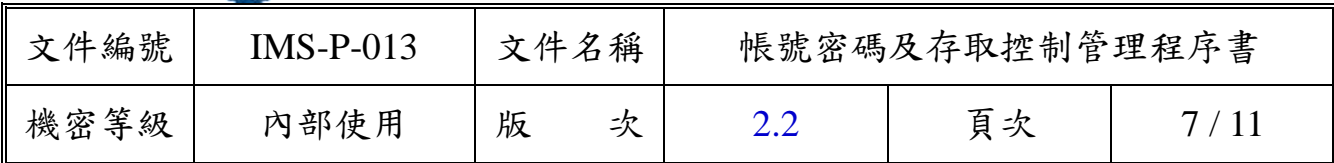

- 5.6.1 帳號及權限之異動
	- 5.6.1.1 使用者離職時帳號異動 本校職員於完成離職作業流程時,由人事室於資通系統內設 定離職狀態;本校學生於完成畢業、休學或轉學作業流程 時,由教務處於資通系統內設定離校狀態;系統每日自動介 接更新資料並刪除使用者帳號。職員完成離職作業流程時, 須於一個月內刪除電子郵件帳號。本校人員退休續用校內信 箱,須填寫「IMS-P-013-01 資通系統使用權限申請單」申請 保留信箱。
	- 5.6.1.2 使用者調職時帳號異動 使用者於調職時,須填寫「IMS-P-013-01 資通系統使用權限 申請單 , 提出帳號刪除或變更申請, 系統管理人員應於人員 調職後二週內註銷使用者所有資通系統之使用帳號及存取 權限。
	- 5.6.1.3 管理者離(調)職時帳號異動 管理者於離(調)職時,須填寫「IMS-P-013-02 資通系統管 理權限申請單 , 提出帳號刪除或變更申請, 系統管理人員應 於人員離(調)職後二週內註銷管理者所有資通系統之管理 帳號及存取權限。
	- 5.6.1.4 委外廠商駐點人員完成任務或離職時,應通知權責單位,辦 妥移交手續,繳回其所使用之資料、證件、設備與軟體,並 填寫「IMS-P-013-01 資通系統使用權限申請單」提出帳號刪 除申請,由系統管理員註銷其提供服務所需各項作業權限。
	- 5.6.1.5 系統管理人員於帳號清查時進行之帳號異動 各資通系統管理人員依本程序書 5.7.1 每年進行帳號清查之 「IMS-P-013-03 系統帳號審查紀錄單」審查結果,直接進行資 通系統權限異動。
- 5.6.2 密碼使用管理原則
	- 5.6.2.1 帳號密碼設置原則與使用規範參照本校「IMS-W-001 一般資 通設備安全管理作業標準書」文件辦理。

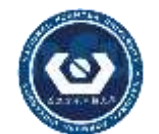

國 立 虎 尾 科 技 大 學 N A T I O N A L FORMOSA UNIVERSITY

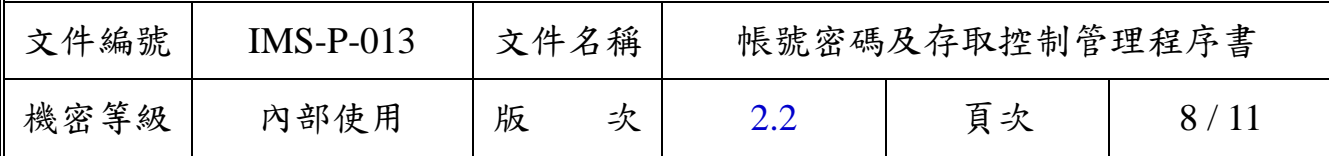

- 5.6.2.2 使用者帳號之存取應保留稽核紀錄(Log),系統管理者不得 擅自修改或刪除稽核紀錄(Log)內容。針對異常登入情況, 系統管理者應隨時監控並採取適當防護措施。
- 5.6.2.3 登入密碼錯誤次數限制:重要系統必須設定連續密碼登入錯 誤次數限制,達五次錯誤後,應暫停該帳戶登入 30 分鐘或 鎖定帳戶不能使用系統。如系統功能無法暫停或鎖定帳戶登 入,應針對連續登入之錯誤事件加以記錄,並於內部查核 時,查核是否有連續登入失敗的事件。
- 5.6.3 使用者存取管理
	- 5.6.3.1 特殊權限之使用者必須與一般權限之使用者區分管理,針對 特殊權限帳號,應妥善管理。
	- 5.6.3.2 特殊權限之授權管理,必須依執行業務系統別之需求(例如 作業系統、資料庫管理系統、網路服務系統、監控管理系統 等)賦予系統存取特殊權限的授權,且以執行業務及職務所 必要的最低資源存取授權為限。
	- 5.6.3.3 系統相關作業人員需經正式授權存取業務相關之資通資 產,其識別資料與帳號必須為唯一,禁止借用他人之帳號或 共用帳號。
	- 5.6.3.4 應妥善管理久未登錄系統之帳戶,若超過 6 個月未曾登錄, 則視需要清除或停用閒置帳號。
	- 5.6.3.5 重要系統稽核紀錄(Log)應定期審核,系統管理者不得新 增、刪除或修改稽核紀錄(Log),審查週期不得超過 3 個月。
	- 5.6.3.6 各系統主機之管理者帳號,由系統管理者持有,委外廠商如 需使用管理者帳號,應向各系統管理者提出申請並經核准後 始得使用。
	- 5.6.3.7 系統管理者於委外廠商完成各項維護管理作業後,得停用該 管理帳號或變更密碼。
	- 5.6.3.8 外單位資訊存取應依據「IMS-P-018 資訊業務委外作業管理 程序書」之規定辦理。

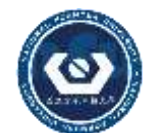

國 立 虎 尾 科 技 大 學 N A T I O N A L FORMOSA UNIVERSITY

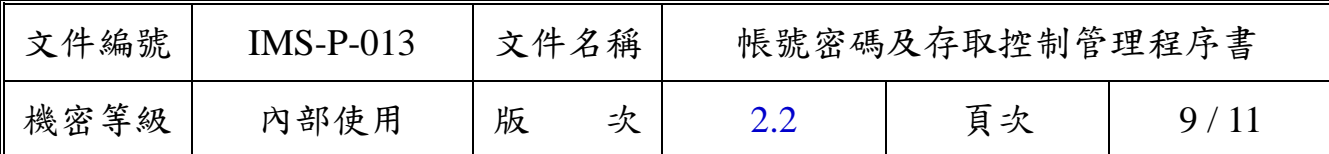

- 5.6.4 作業系統存取控制
	- 5.6.4.1 系統設定應避免於登入程序中以明碼方式顯示密碼相關資 訊。
	- 5.6.4.2 只有在完成所有的登入資料輸入後,系統才開始查驗登入資 訊的正確性;若登入發生錯誤,系統不應顯示錯誤發生之原 因。
	- 5.6.4.3 應設有系統登入程序時間及次數之限制,如超出時間及次數 限制時,系統將自動中斷登入。
	- 5.6.4.4 使用者帳號避免顯示任何足以辨識使用者特別權限的訊 息,例如:顯示其為管理者或監督者。
	- 5.6.4.5 系統管理人員結束系統維護作業後,應結束資通系統及網路 連線,清除螢幕上的資訊,登出系統,並鎖定主控台螢幕。
	- 5.6.4.6 系統之存取使用應留存查核紀錄。
- 5.6.5 資通系統之存取控制
	- 5.6.5.1 資訊存取之限制
		- 5.6.5.1.1 資通系統資訊之使用,僅限業務相關之授權使用者,並 應適當控制。例如:新增、刪除或執行等。
		- 5.6.5.1.2 資通系統之敏感與機密性資訊,應與一般資訊作適當區 隔,並加強權限控管措施。
	- 5.6.5.2 原始程式資源之存取控制
		- 5.6.5.2.1 應用程式原始碼,應集中存放,並指定專人管理程式之 增修作業。應用程式之異動須經適當管控。
		- 5.6.5.2.2 開發中之原始程式碼,應與線上程式碼分開放置與管 控。
		- 5.6.5.2.3 舊版的原始程式應妥慎保管,並詳細記錄使用的明確時 間,以備新版程式失敗時回復使用。
		- 5.6.5.2.4 應用程式管理人員,應檢視程式目錄清單,如有異常情

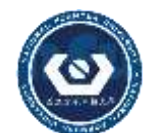

國 立 虎 尾 科 技 大 學 NATIONAL FORMOSA UNIVERSITY

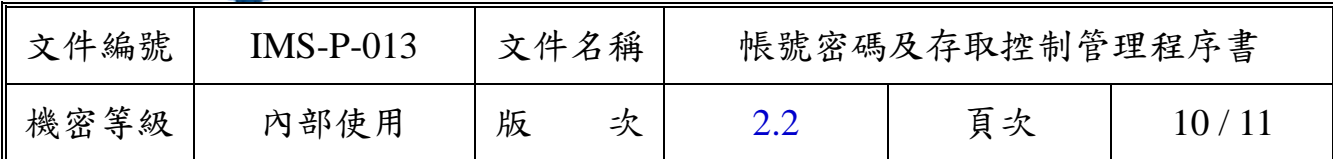

形,應即查明原因及處理。

## 5.7 存取控管查核

- 5.7.1 各系統管理者每年應審查所有系統使用者及管理者帳號一次,以 確保所有帳號及存取權限之合法使用,並將查核結果記錄於 「IMS-P-013-03 系統帳號審查紀錄單」中備查。
- 5.7.2 各系統管理者每年應將各項伺服器主機、網路通訊設備、資通安 全設備、門禁系統及監控系統等帳號權限設定資料印出或填寫於 「IMS-P-013-03 系統帳號審查紀錄單」,進行帳號權限清查,並 將查核結果呈權責主管審閱。

## 5.8 異常處理

經查核結果若發生異常,由系統負責人依據「IMS-P-008 矯正預防及 持續改善管理程序」之相關規定執行矯正與預防措施,進行問題矯 正及風險預防的作業。

5.9 紀錄保存

相關業務承辦人員應參照如下規範,妥善保存各項紀錄。

| 編號             | 表單名稱              | 保存地點    | 保存期限 |
|----------------|-------------------|---------|------|
| $\mathbf{1}$   | 資通系統使用權限申請單       | 電子計算機中心 | 至少3年 |
| $\overline{2}$ | 資通系統管理權限申請單       | 電子計算機中心 | 至少3年 |
| 3              | 系統帳號審查紀錄單         | 電子計算機中心 | 至少3年 |
| $\overline{4}$ | 學生信箱帳號密碼異動申<br>請單 | 電子計算機中心 | 至少3年 |
| 5              | 校園雲端虛擬主機租用申<br>請單 | 電子計算機中心 | 至少3年 |

6. 附件

- 6.1 IMS-P-013-01 資通系統使用權限申請單。
- 6.2 IMS-P-013-02 資通系統管理權限申請單。
- 6.3 IMS-P-013-03 系統帳號審查紀錄單。
- 6.4 IMS-P-013-04 學生信箱帳號密碼異動申請單。
- 6.5 IMS-P-013-05 校園雲端虛擬主機租用申請單。

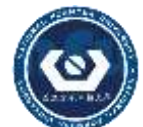

國 立 虎 尾 科 技 大 學 NATIONAL FORMOSA UNIVERSITY

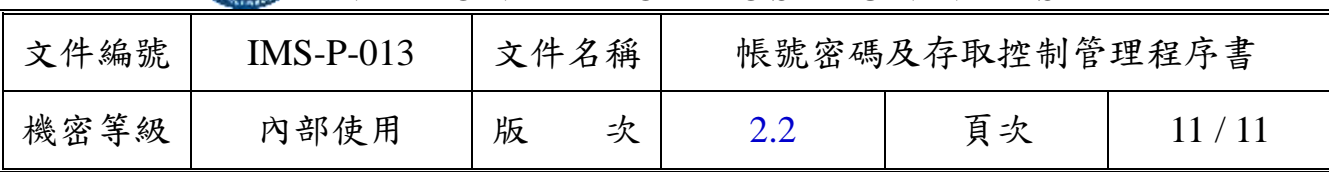